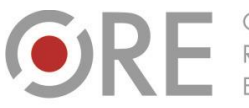

Aleie Uiazdowskie 28 00-478 Warszawo tel. 22 345 37 00 fax 22 345 37 70

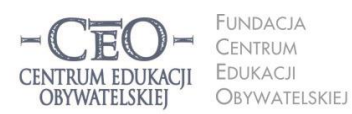

ul. Noakowskiego 10/1 00-666 Warszo el. 22 875 85 40 fax 22 875 85 40 w. 102 o.org.pl

**1**

Wdrożenie podstawy programowej kształcenia ogólnego w przedszkolach i szkołach

## **MODUŁ I**

# **OD CZEGO ZACZĄĆ PRACĘ Z TIK W SZKOLE?**

Małgorzata Ostrowska

### **Wstęp**

Polska oświata stoi obecnie przed dużym wyzwaniem, jakim jest podniesienie efektywności nauczania. Zbiega się to w czasie z wprowadzaniem do szkół nowoczesnych technologii, co może wywołać wrażenie, że cyfryzacja szkół i komputeryzacja nauczania stanowią prostą drogę do podniesienia wyników uczniów. Tak nie jest. Z międzynarodowych doświadczeń w tym zakresie wynika, że ogromne nakłady finansowe na nowoczesną technologię nie przynoszą spodziewanych efektów, jeśli inwestycji tej nie towarzyszą działania ukierunkowane na rozwój **metod pedagogicznych**, które mogą być wspomagane przez TIK<sup>1</sup>.

Badania przeprowadzone przez firmę McKinsey&Company wskazują też, że w dążeniu do osiągnięcia wysokiej jakości nauczania, najbardziej efektywne systemy edukacyjne stawiają na decentralizację procesu doskonalenia nauczycieli<sup>2</sup>. Wdrażają działania, w których nauczyciele w małych grupach współtworzą nowe rozwiązania dydaktyczne i wychowawcze. Członkowie takich zespołów wymieniają się wiedzą i doświadczeniem, razem pokonują napotkane trudności, rozwiązują powstałe problemy, obserwują wzajemnie swoją pracę, a później dostarczają informacji zwrotnych i inicjują zmiany. Dzięki temu mogą udoskonalać metody dydaktyczne i budować relacje z uczniami, które dają motywację do uczenia się oraz pozwalają tworzyć atmosferę współpracy w klasie.

<sup>2</sup> M. Mourshed, C. Chijioke, M. Barber, *Jak najlepiej doskonalone systemy szkolne na świecie stają się jeszcze lepsze,* Fundacja CEO 2012*.* Raport jest dostępny na stronie: [http://www.ceo.org.pl/sites/default/files/news-files/raport-mckinsey-wersja-polska.pdf.](http://www.ceo.org.pl/sites/default/files/news-files/raport-mckinsey-wersja-polska.pdf)

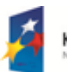

<u>.</u>

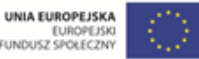

FUNDUSZ SPOŁECZNY

Projekt współfinansowany przez Unię Europejską w ramach Europejskiego Funduszu Społecznego

<sup>1</sup> M. Fullan, *Wybór złych sterowników w całościowej reformie systemu edukacji*, Fundacja CEO, 2012.

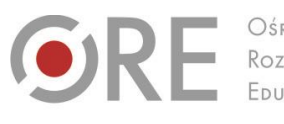

.<br>Aleje Ujazdowskie 28  $00-478$  Warszawc tel. 22 345 37 00 fax 22 345 37 70

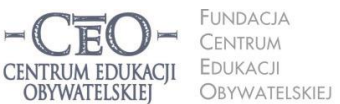

ul. Noakowskiego 10/1 00-666 Warszo el. 22 875 85 40 fax 22 875 85 40 w. 102 o.org.pl

**2**

Wdrożenie podstawy programowej kształcenia ogólnego w przedszkolach i szkołach

**Takiemu modelowi podnoszenia jakości nauczania w szkołach odpowiada nasz kurs.** Jako forma kształcenia zdalnego realizuje on koncepcję pedagogiczną **konstruktywizmu społecznego (socjokonstruktywizmu),** która zakłada, że uczący się jest aktywny poznawczo i w oparciu o swoje doświadczenia, płynące do niego informacje oraz komunikację z innymi uczącymi się buduje nowe struktury wiedzy i wprowadza je w obszar nowych zastosowań. Organizacja kursu pozwala Ci na:

dostęp do potrzebnych informacji i materiałów merytorycznych,

ore edu pl

- wirtualne spotkania i rozmowy z innymi nauczycielami, wymianę informacji i poglądów dotyczących nauczania,
- szeroko pojęte doświadczanie w roli uczącego się i nauczającego.

#### **O jedno tylko musisz zadbać osobiście – o własną aktywność**.

Kurs jest tak skonstruowany, że umożliwia rozwijanie metod pedagogicznych w niewielkich grupach nauczycieli współpracujących ze sobą w szkole, na platformie e-learningowej i w sieciach szkół – w zespołach składających się ze specjalistów uczących jednego przedmiotu. Podczas spotkań w sieciach uczestnicy wymieniają się najlepszymi praktykami wykorzystania TIK w nauczaniu danego przedmiotu.

**Celem kursu, w którym uczestniczysz**, jest dostarczenie Ci wiedzy i umiejętności potrzebnych do pełnienia roli koordynatorki/koordynatora w programie *Aktywna edukacja*  oraz inspiracji do rozwijania metod dydaktycznych. Materiały, które znajdziesz na platformie, pobudzą Cię do refleksji nad sposobem pracy z uczniami, wskażą drogę do efektywnego nauczania, pozwolą zastanowić się nad rolą technologii informacyjnej i celami jej zastosowania oraz pokażą, kiedy praca z komputerem lub tablicą interaktywną ma sens, a kiedy i dlaczego nie.

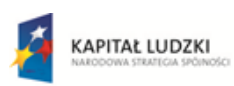

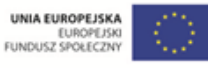

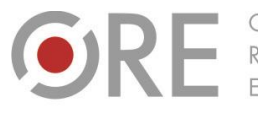

OŚRODEK Rozwoju EDUKACII

Aleje Ujazdowskie 28 Aleje Ojdzdowskie<br>00-478 Warszawa<br>tel. 22 345 37 00<br>fax 22 345 37 70 rax 22 343 377<br>www.ore.edu.pl

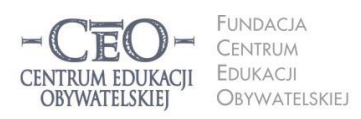

ul. Noakowskiego 10/1 00-666 Warszawa<br>tel. 22 875 85 40 fax 22 875 85 40 w. 102 ceo@ceo.org.pl

Wdrożenie podstawy programowej kształcenia ogólnego w przedszkolach i szkołach

# **Koordynatorzy współpracują ze sobą w szkolnym zespole TIK**

Wszyscy koordynatorzy, szkolny i przedmiotowi, tworzą zespół, w którym nie ma hierarchii zależności. Każdy członek tego zespołu współpracuje z innymi.

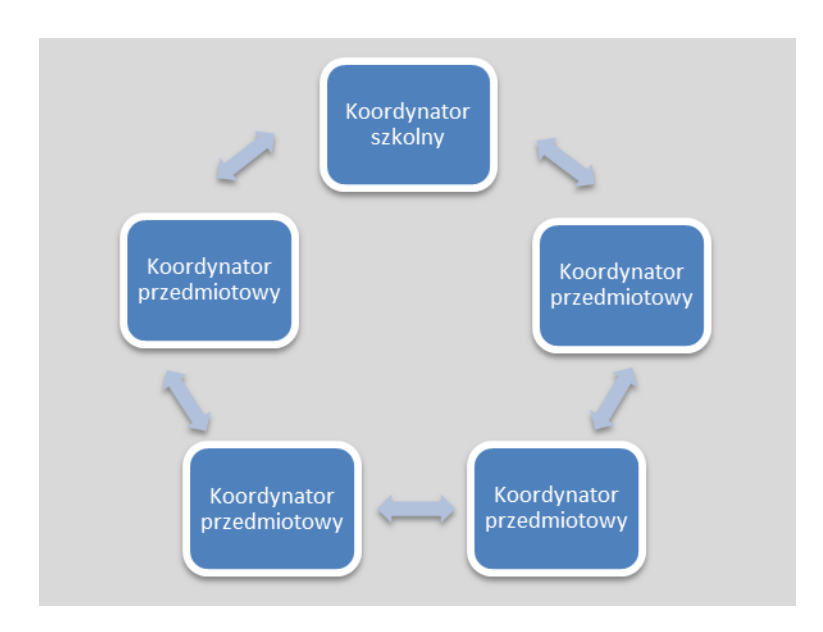

Koordynatorzy zapraszają nauczycieli uczących tego samego przedmiotu do współpracy ze sobą i w ten sposób tworzą własne, niewielkie grupy zajmujące się doskonaleniem metod nauczania danego przedmiotu. Jeśli jesteś jedynym nauczycielem w szkole o określonej specjalności, zapraszasz do współpracy koleżanki lub kolegów, którzy uczą przedmiotów pokrewnych. Jeśli i to nie jest możliwe, możesz utworzyć zespół a nawet parę z nauczycielem, z którym po prostu lubisz pracować.

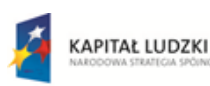

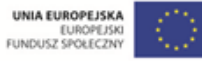

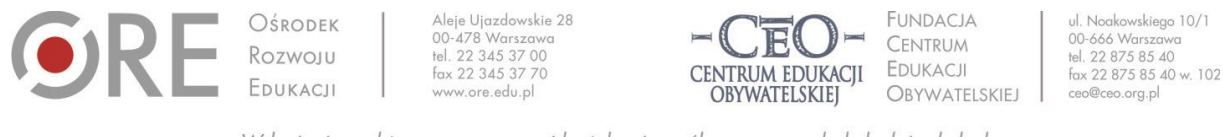

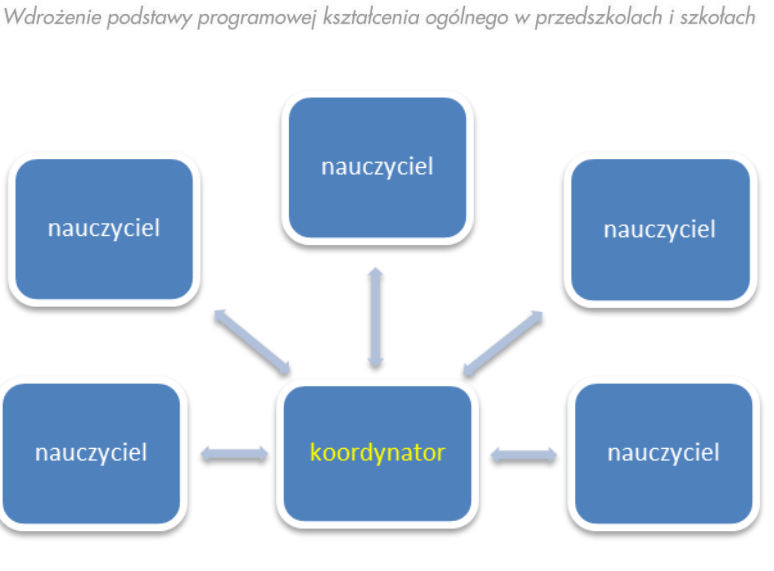

Ponadto koordynator bierze udział w przeznaczonych spotkaniach sieci współpracy. Chętni koordynatorzy będą mieli również możliwość wziąć udział w konferencjach.

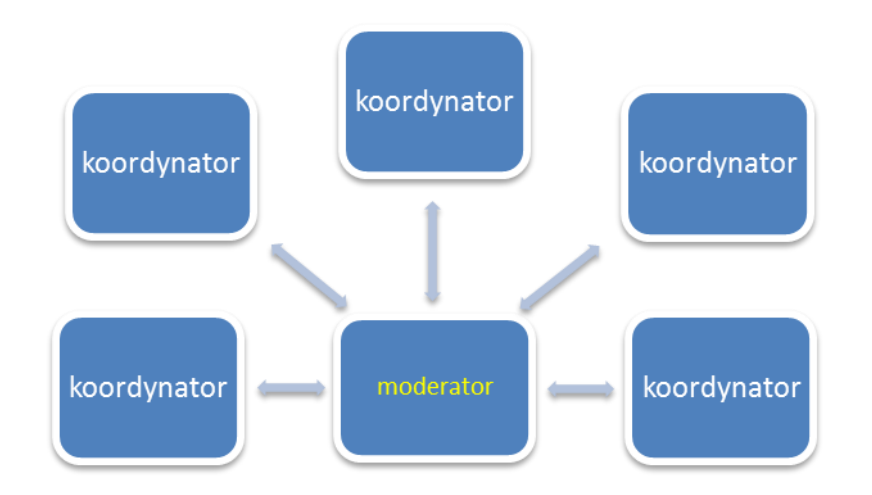

Działania koordynatora są wspierane przez Centrum Edukacji Obywatelskiej poprzez kurs, podczas którego uczestnicy otrzymują niezbędne materiały merytoryczne oraz znajdują się pod indywidualną opieką moderatora. Jego głównym zadaniem jest przekazywanie informacji zwrotnej na temat działań podjętych przez koordynatora oraz dzielenie się swoimi doświadczeniami na platformie e-learningowej.

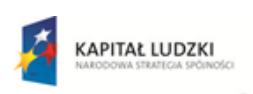

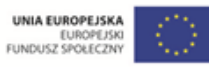

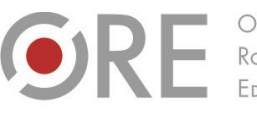

Aleie Uiazdowskie 28 00-478 Warszawo tel. 22 345 37 00 fax 22 345 37 70

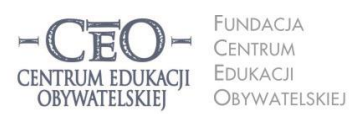

ul. Noakowskiego 10/1 00-666 Warszo vu-ooo vvarszawa<br>el. 22 875 85 40 fax 22 875 85 40 w. 102 o.org.pl

Wdrożenie podstawy programowej kształcenia ogólnego w przedszkolach i szkołach

# **Co cię czeka w pierwszym module kursu?**

Pierwszy moduł kursu poświęcony jest zasadom współpracy koordynatora z nauczycielami uczestniczącymi w programie *Aktywna edukacja* oraz bezpiecznemu i zgodnemu z prawem korzystaniu z technologii informacyjnej.

#### **Cele modułu:**

- Poznasz podstawowe zasady dotyczące wykorzystania technologii informacyjnej w szkole, w tym respektowania prawa autorskiego i bezpieczeństwa w internecie.
- Dowiesz się, jak moderować spotkanie z nauczycielami oraz jak sobie radzić podczas niego z ewentualnymi trudnościami.
- Przygotujesz się do efektywnego spotkania z nauczycielami otwierającego udział szkoły w programie *Aktywna edukacja*.

## **Po co nam technologia informacyjna i komunikacyjna w szkole?**

Dzisiaj już nie ma wątpliwości, że technologia informacyjna i komunikacyjna jest potrzebna w edukacji. Wiedzą o tym nauczyciele, uczniowie, ich rodzice, autorzy materiałów dydaktycznych, organizacje zajmujące się wspieraniem nauczania oraz twórcy i dystrybutorzy technologii informacyjnej. Ilość informacji dostępnych dzięki TIK oraz ogromne zasoby, jakie oferuje dzisiaj sieć globalna, pozwalają na dzielenie się nimi na szeroką skalę. Praktycznie każdy, kto dysponuje urządzeniem umożliwiającym transfer, zapis i przetwarzanie danych może mieć w tym swój udział. Ma szansę być zarówno twórcą, jak i użytkownikiem. Rozwój zastosowań technologii informacyjnej może wkrótce stać się powodem wykluczenia cyfrowego osób, które nie potrafią posługiwać się komputerem czy telefonem komórkowym. Usługi dostępne w systemach elektronicznych, np.: zakup biletów lotniczych, kolejowych i autobusowych, bankowość elektroniczna, dostęp do baz danych i wiele innych, stają się coraz mniej osiągalne dla tych, którzy nie potrafią korzystać z najnowszych technologii.

Powszechny dostęp do komputerów i oprogramowania sprzyja zwiększaniu kompetencji nauczycieli oraz przygotowaniu uczniów do życia w społeczeństwie informacyjnym. Rozwój

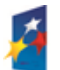

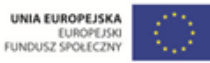

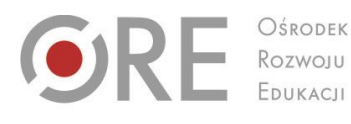

 $00-478$  Warszawa fax 22 345 37 70 www.ore.edu.pl

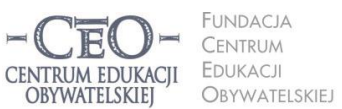

ul. Noakowskiego 10/1 00-666 Warszawa<br>tel. 22 875 85 40 fax 22 875 85 40 w. 102 bo.org.pl

Wdrożenie podstawy programowej kształcenia ogólnego w przedszkolach i szkołach

Aleje Ujazdowskie 28

tel. 22 345 37 00

technologii w tym zakresie jest tak dynamiczny, że wymusza permanentne kształcenie umiejętności umożliwiających korzystanie z urządzeń mobilnych pojawiających się na rynku jak grzyby po deszczu, np. nowej generacji tabletów, smartfonów, ultrabooków, miniprojektorów mieszczących się w dłoni oraz najnowszego oprogramowania. Z powodzeniem funkcjonują mobilne klasy, w których nauczyciele pracują z jednostką centralną – notebookiem wyposażonym w bezprzewodowy internet, a uczniowie – z netbookami, tabletami czy iPadami podłączonymi do wspólnej sieci komputerowej. Jednostka centralna nauczyciela wyposażona jest w dedykowane oprogramowanie, które umożliwia zarządzanie czasem i pracą uczniów.

Niezależnie od tych czynników dynamizujących wkraczanie TIK do szkoły należy pamiętać o zapisach prawa oświatowego. Czytamy tam m.in.: *Do najważniejszych umiejętności zdobywanych przez ucznia w trakcie kształcenia ogólnego w szkole podstawowej należą: (…) 5) umiejętność posługiwania się nowoczesnymi technologiami informacyjnokomunikacyjnymi, w tym także dla wyszukiwania i korzystania z informacji* oraz: *Ważnym zadaniem szkoły podstawowej jest przygotowanie uczniów do życia w społeczeństwie informacyjnym. Nauczyciele powinni stwarzać uczniom warunki do nabywania umiejętności wyszukiwania, porządkowania i wykorzystywania informacji z różnych źródeł, z zastosowaniem technologii informacyjno-komunikacyjnych, na zajęciach z różnych przedmiotów<sup>3</sup> .*

Zadania wymienione w podstawie programowej mają służyć osiąganiu celów edukacyjnych i wykorzystywaniu komputera do zdobywania i poszerzania wiedzy oraz umiejętności z różnych dziedzin, a także do rozwijania zainteresowań. Używanie TIK **nie jest dla nauczyciela samoistnym celem**, dlatego trzeba uważać, aby nie ulec pokusie stosowania technologii tylko dla uatrakcyjnienia lekcji. Należy zachować umiar w stosowaniu TIK. Niedopuszczalne byłoby działanie, które prowadzi do kilkugodzinnej aktywności uczniów przed ekranem komputera w szkole, a później – podczas odrabiania prac domowych.

Projekt współfinansowany przez Unię Europejską w ramach Europejskiego Funduszu Społecznego

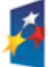

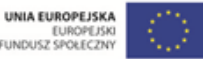

<sup>&</sup>lt;sup>3</sup> Rozporządzenie Ministra Edukacji Narodowej z dnia 23 grudnia 2008 r. w sprawie podstawy programowej wychowania przedszkolnego oraz kształcenia ogólnego w poszczególnych typach szkół; Dziennik Ustaw z dnia 15 stycznia 2009 r. Nr 4, poz. 17; Źródło: [http://bip.men.gov.pl/men\\_bip/akty\\_prawne/rozporzadzenie\\_20081223\\_zal\\_2.pdf.](http://bip.men.gov.pl/men_bip/akty_prawne/rozporzadzenie_20081223_zal_2.pdf)

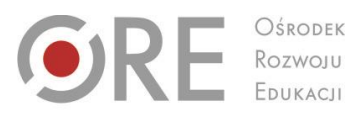

Aleie Uiazdowskie 28 00-478 Warszawo tel. 22 345 37 00 fax 22 345 37 70

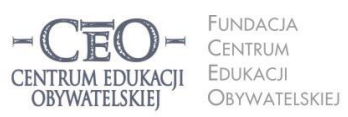

ul. Noakowskiego 10/1 00-666 Warszo el. 22 875 85 40 fax 22 875 85 40 w. 102 o.org.pl

Wdrożenie podstawy programowej kształcenia ogólnego w przedszkolach i szkołach

Technologie informacyjne i komunikacyjne trzeba wprowadzać do szkół mądrze, aby popychały edukację do przodu, a nie przeszkadzały. **Są po to, by wspierać uczenie się uczniów i podnosić skuteczność tego procesu.**

**Michael Trucano** – ekspert Banku Światowego w dziedzinie nowych technologii i edukacji, który bada i wspiera projekty TIK w krajach rozwijających się, sformułował listę przestróg dotyczących wykorzystania komputerów w szkole.

Na stronie CEO pod adresem [www.ceo.org.pl/pl/szkolazklasa2zero/news/dekalog-cyfrowych-zludzen](http://www.ceo.org.pl/pl/szkolazklasa2zero/news/dekalog-cyfrowych-zludzen) znajdziesz ciekawy artykuł pt. *Dekalog cyfrowych złudzeń*. Zapowiada go intrygujące stwierdzenie Michaela Trucano: *Dziesięć rzeczy o wykorzystaniu komputerów w szkole, których nie chcecie usłyszeć, ale ja i tak o nich powiem.* Warto kliknąć ten link.

O tym, jak przezwyciężyć niechęć do nowoczesnych technologii w szkole i jak skutecznie wykorzystywać je w procesie uczenia się i nauczania będziecie uczyć się przez cały kurs dla koordynatorów. Tym zagadnieniom poświęcimy w szczególności materiały z modułów II i III kursu e-learningowego, które już niedługo będą dostępne na platformie internetowej.

#### **Spotkanie otwierające**

Jest to spotkanie, które ma służyć integracji zespołu, ustaleniu zasad współpracy i zbadaniu potrzeb nauczycieli, ułatwić określenie problemów, z którymi będziecie musieli się zmierzyć, a także doprowadzić do ustalenia planu działania. Twoje zadanie to organizacja tego spotkania **we współpracy z pozostałymi koordynatorami**. Powinni wziąć w nim udział wszyscy koordynatorzy – szkolny i przedmiotowi – współpracujący z nimi nauczyciele oraz dyrektor szkoły, którego obecność nie tylko podnosi prestiż spotkania, lecz także jest konieczna do formalnego zatwierdzenia poczynionych ustaleń.

#### **Jak przeprowadzić spotkanie otwierające?**

Warto dobrze przygotować się do tego wydarzenia – opracować plan spotkania i poinformować o nim wcześniej wszystkich uczestników.

Najważniejszym elementem każdego spotkania zespołu będzie omówienie zadań oraz dyskusja i wypracowanie określonych "produktów". Będzie to łatwiejsze, jeśli na kilka dni

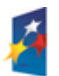

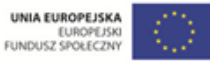

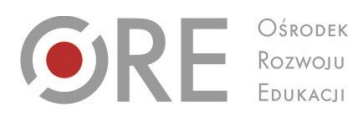

Aleje Ujazdowskie 28 00-478 Warszawo tel. 22 345 37 00 fax 22 345 37 70

v ore edu pl

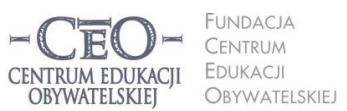

ul. Noakowskiego 10/1 00-666 Warszo JU-000 warszawa<br>el. 22 875 85 40 fax 22 875 85 40 w. 102 o.org.pl

Wdrożenie podstawy programowej kształcenia ogólnego w przedszkolach i szkołach

przed spotkaniem podzielisz się z koleżankami i kolegami materiałami, jakie otrzymasz w kursie. Zamieściliśmy wśród nich plik "material\_05\_samoocena" zawierający narzędzie pozwalające każdemu nauczycielowi określić poziom, na jakim rozpoczyna on wdrażanie technologii informacyjnej do nauczania. Warto skorzystać z niego na początku programu, kolejny raz w połowie jego trwania oraz na zakończenie. Pozwoli to monitorować efekty i zauważać zmiany jakościowe w wykorzystaniu TIK zachodzące w praktyce nauczycielskiej podczas roku szkolnego.

Wyniki uzyskane przez nauczycieli w samoocenie dokonanej na początku programu będą przydatne do określenia potrzeb poszczególnych osób i całej szkoły w zakresie wykorzystania technologii cyfrowej oraz do planowania działań zespołu TIK. Dlatego warto, aby wszyscy nauczyciele uczestniczący w programie *Aktywna edukacja* skorzystali z narzędzia samooceny i dokonali analizy wyników przedstawionych na wykresach, które generowane są automatycznie podczas wypełniania arkusza. Da to możliwość sformułowania wniosków dotyczących własnej praktyki wykorzystania TIK i podzielenia się nimi z pozostałymi uczestnikami spotkania otwierającego, aby wspólnie zaplanować kierunek zmian w szkole.

**Proponujemy Ci przykładowy program spotkania otwierającego.** Możesz wykorzystać go w całości, zmodyfikować na własne potrzeby lub zastosować całkiem inny, własny pomysł.

#### **Spotkanie otwierające:**

- 1. Powitanie i runda krótkich wypowiedzi uczestników na temat oczekiwań związanych z udziałem w programie.
- 2. Przedstawienie przez koordynatora celów spotkania, np. po spotkaniu wszyscy:
	- będą znać zasady współpracy w zespole TIK podczas udziału szkoły w projekcie,
	- rozpoznają potrzeby zespołu dotyczące wsparcia we wprowadzaniu TIK do pracy z uczniami,
	- będą znać plan działań swojego zespołu TIK na najbliższe 3 miesiące,
	- ……………
- 3. Ustalenie zasad współpracy zespołu, np.:
	- mówimy we własnym imieniu, używając komunikatu "ja",
	- dzielimy się doświadczeniami z zespołem,

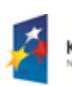

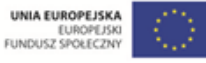

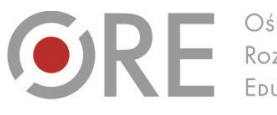

Aleje Ujazdowskie 28 00-478 Warszawa tel. 22 345 37 00 fax 22 345 37 70 v ore edu pl

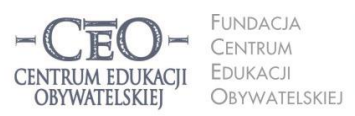

ul. Noakowskiego 10/1 00-666 Warszawa<br>tel. 22 875 85 40 fax 22 875 85 40 w. 102 o.org.pl

Wdrożenie podstawy programowej kształcenia ogólnego w przedszkolach i szkołach

- wsłuchujemy się z uwagą w wypowiedzi innych osób w zespole,
- decyzje podejmujemy po wspólnej dyskusji,
- utrzymujemy efektywną i sprawną komunikację,
- wspieramy się w wykonywaniu zadań,
- każdy podejmuje odpowiedzialność za wykonanie zadań,
- jesteśmy otwarci i życzliwi dla siebie,
- regularnie uczestniczymy w spotkaniach zespołu,
- ……………
- 4. Sporządzenie listy pytań nauczycieli dotyczących wsparcia ze strony CEO koniecznego do realizacji zadań w programie. Omówienie sposobów radzenia sobie z ewentualnymi trudnościami.
- 5. Dyskusja na temat stanu początkowego, z jakiego szkoła i nauczyciele startują w programie *Aktywna edukacja*, oraz wykorzystania posiadanych zasobów.
- 6. Ustalenie planu działania zespołu do czasu kolejnego, planowego spotkania (styczeń 2014 r.):
	- Co szkoła chce zmienić w swoim systemie pracy po zapoznaniu się z materiałem bieżącego modułu? (cele formułowane w postaci efektów, np.: nauczyciele i uczniowie przestrzegają prawa autorskiego, nauczyciele i uczniowie dbają o swoje bezpieczeństwo w sieci itd.).
	- Po czym nauczyciele i uczniowie poznają, że cele zostały osiągnięte? (w postaci konkretnych, jasno określonych i mierzalnych dowodów, np. nauczyciele i uczniowie podają dokładne źródła pochodzenia materiałów pobranych z Internetu).
	- Jakie konkretne działania podejmą koordynator szkolny i koordynatorzy przedmiotowi?
	- Kto będzie odpowiedzialny za realizację poszczególnych zadań?
	- Kiedy zmiany będą wprowadzane w życie?
	- Jak zostanie sprawdzone, czy wykonanie zadania zakończyło się sukcesem? Kto i w jaki sposób dokona oceny wprowadzonych zmian?
- 7. Określenie terminu i formy kolejnego spotkania.
- 8. Podsumowanie spotkania (np. członkowie zespołu odpowiadają po kolei na pytanie: Co było dla mnie najważniejsze?).

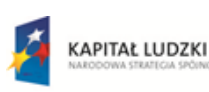

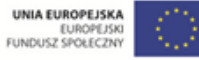

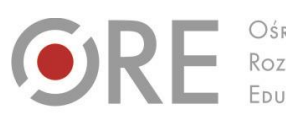

*TRUM EDUKACII* BYWATELSKIEI

**INDACIA** ul. Noakowskiego 10/1 00-666 Warszawa<br>tel. 22 875 85 40 CENTRUM **EDUKACJI** fax 22 875 85 40 w. 102 **OBYWATELSKIEL** o.org.pl

Wdrożenie podstawy programowej kształcenia ogólnego w przedszkolach i szkołach

#### **Produkty, jakie powinny powstać w czasie spotkania otwierającego to:**

Aleje Ujazdowskie 28

ore edu pl

 $00-478$  Warszawc

rel. 22 345 37 00

fax 22 345 37 70

- 1. Zasady współpracy w zespole TIK.
- 2. Lista pytań lub problemów do rozwiązania w ramach współpracy z CEO.
- 3. Plan działania zespołu TIK na najbliższe 3 miesiące.

Zależy nam na tym, aby plan działania szkolnego zespołu TIK był konkretny i realistyczny. Możesz umieścić go w tabeli, którą znajdziesz w pliku: "**material\_02\_plan\_dzialania\_zespolu\_TIK"**.

W przeprowadzeniu spotkania otwierającego pomoże ci "material 03 facylitacja", który zawiera szereg wskazówek dla osoby prowadzącej warsztat oraz informacji dotyczących radzenia sobie w trudnych sytuacjach, które mogą zaistnieć zarówno w pracy z dorosłymi, jak i z uczniami.

#### **Zadanie nr 1 dla koordynatora:**

Przeprowadź spotkanie otwierające ze szkolnym zespołem TIK tworzonym przez koordynatorów przedmiotowych i nauczycieli, którzy będą współpracować z nimi w naszym programie. Osobą organizującą spotkanie, a zarazem Twoim sojusznikiem, jest dyrektor szkoły. Plan pracy zespołu TIK dołącz do swojego sprawozdania na platformie kursu.

### **Zasady korzystania z TIK w szkole, czyli kodeks TIK<sup>4</sup>**

Przed rozpoczęciem w szkole zorganizowanych, prowadzonych na szeroką skalę działań w programie związanych z wdrażaniem technologii cyfrowej warto określić zasady, jakimi będzie kierowała się cała społeczność szkolna: uczniowie, nauczyciele i dyrektor. Aby pomóc Ci w koordynowaniu działań zespołu TIK, który wypracuje z uczniami te zasady, skorzystamy z doświadczeń zebranych w programie *Szkoła z klasą 2.0*. Materiał zamieszczony poniżej

<sup>4</sup> W opracowanie dotyczącym kodeksu TIK wykorzystano fragmenty publikacji programu *Szkoła z klasą 2.0*: A. Pacewicz, P. Pacewicz, A. Łuczyńska, M. Janiszewska, C. Snochowska-Gonzalez, J. Sroka-Małolepszy, *Szkoła z klasą 2.0. Przewodnik po programie.* Tekst dostępny na stronie [http://www.ceo.org.pl/sites/default/files/news-files/szk2.0\\_przewodnik\\_2011-12.ost\\_.pdf](http://www.ceo.org.pl/sites/default/files/news-files/szk2.0_przewodnik_2011-12.ost_.pdf)

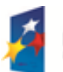

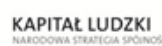

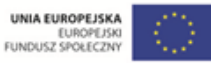

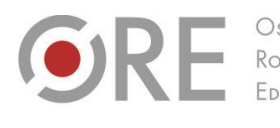

Aleje Ujazdowskie 28 00-478 Warszawo tel. 22 345 37 00 fax 22 345 37 70

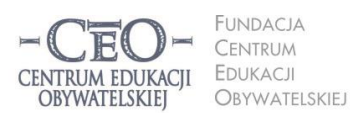

ul. Noakowskiego 10/1 00-666 Warszo el. 22 875 85 40 fax 22 875 85 40 w. 102 o.org.pl

Wdrożenie podstawy programowej kształcenia ogólnego w przedszkolach i szkołach

został opracowany na podstawie poradnika *Szkoła z klasą 2.0. Przewodnik po programie* [\(http://www.ceo.org.pl/sites/default/files/news-files/szk2.0\\_przewodnik\\_2011-12.ost\\_.pdf\)](http://www.ceo.org.pl/sites/default/files/news-files/szk2.0_przewodnik_2011-12.ost_.pdf).

Kodeks TIK w szkole ma porządkować sposób korzystania z technologii cyfrowej w nauczaniu i uczeniu się. Powinien wyjaśnić, w jaki sposób komputer, internet, telefon komórkowy itp. mogą pomóc mądrej edukacji. Kodeks TIK powinien być użytecznym, wykorzystywanym w szkole dokumentem, który odpowiada na prawdziwe potrzeby uczniów i nauczycieli.

Opracowania kodeksu TIK nie można powierzyć wyłącznie nauczycielom. To zadanie dla uczniów we współpracy z dorosłymi. Nauczyciele ze swoimi klasami mogą przygotować projekty całego kodeksu, które później zostaną przedstawiane innym w ogólnodostępnej formie tak, aby można było je poznać i uzgodnić wspólną wersję.

Inny sposób ustalenia zasad kodeksu TIK polega na tym, że nauczyciele dzielą się dziedzinami kodeksu i w ramach tego podziału wraz z uczniami przygotowują swoje propozycje. Podobnie można podzielić zadania w klasie – zespoły uczniów mogą pracować nad całym kodeksem albo podzielić się między sobą poszczególnymi obszarami. Wspólna praca uczniów nad szkolnym kodeksem może odbywać się na godzinie wychowawczej, na lekcji informatyki lub w ramach zajęć dodatkowych czy realizacji projektu uczniowskiego**. Znalezienie optymalnego rozwiązania organizacyjnego jest zadaniem zespołu TIK.** Po ustaleniu zasad użytkowania TIK w szkole trzeba zastosować je w praktyce.

Podana niżej **propozycja zagadnień, które warto uwzględnić w kodeksie TIK**, jest niemal wiernym powtórzeniem zasadniczych zapisów w tym zakresie w *Szkole z klasą 2.0* i pochodzi z materiałów tego programu.

- 1. Ucz i ucz się z TIK, czyli jak sensownie wykorzystać TIK w szkole i w domu dla uczenia się?
- 2. Z informacji korzystaj samodzielnie i krytycznie, czyli do czego i w jaki sposób wykorzystywać zasoby Internetu?
- 3. Nie kradnij i nie daj się okraść, czyli jak zgodnie z prawem korzystać z materiałów dostępnych w sieci?
- 4. Komunikujmy się, czyli jak używać TIK do komunikacji w szkole i z rodzicami?
- 5. Komputery pod ręką, czyli jak zapewnić dostępność komputerów i sieci w szkole, zamiast zamykać je w pracowni komputerowej?

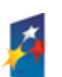

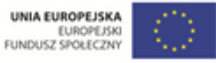

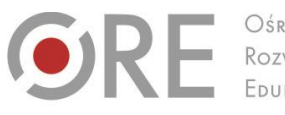

Aleje Ujazdowskie 28 00-478 Warszawo tel. 22 345 37 00 fax 22 345 37 70 ore edu pl

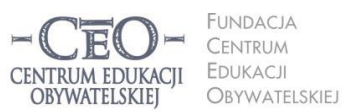

ul. Noakowskiego 10/1 00-666 Warszawa<br>tel. 22 875 85 40 fax 22 875 85 40 w. 102 o.org.pl

Wdrożenie podstawy programowej kształcenia ogólnego w przedszkolach i szkołach

- 6. Bądź bezpieczny w sieci, czyli jak postępować, aby chronić swoje dane i siebie w internecie?
- 7. Naucz tego innych, czyli w jaki sposób uczniowie przy wsparciu nauczycieli mogą szkolić w zakresie TIK innych, np. swoje koleżanki i kolegów, rodziców, dziadków czy sąsiadów?

**Odpowiedzi na takie pytania ułożą się w Kodeks TIK** i sprawią, że TIK w szkole i w domu będą użyteczne, dobrze wykorzystane i bezpieczne.

Szkolny Kodeks TIK powinien zawierać kilka punktów, nie powinien być przeładowany. Na przykład:

- 1. Uczniowie w naszej szkole zawsze zaznaczają, skąd pochodzi materiał, który pobrali z internetu i kto jest jego autorem.
- 2. Telefony komórkowe uczniów i nauczyciela mogą być wykorzystane tylko wówczas, gdy pomogą w uczeniu się.
- 3. Nauczyciele w naszej szkole proponują uczniom korzystanie z internetowych narzędzi i zasobów – programów, stron, filmów itp. – ułatwiających uczenie się. Chętnie korzystają z pomysłów uczniów, jak stosować na lekcjach nowe technologie.
- 4. W naszej szkole dążymy do tego, by ze sprzętu komputerowego korzystali nauczyciele wszystkich przedmiotów.
- 5. Uczniowie naszej szkoły organizują i prowadzą zajęcia z TIK dla dorosłych. Uczą korzystania z internetu chętnych rodziców, dziadków, sąsiadów itd.
- 6. Uczniowie korzystają ze szkolnych komputerów w czasie przerw, podczas "okienek" i po lekcjach zgodnie z regulaminem. (Uwaga! Powinien on określać m.in., kto odpowiada za jego przestrzeganie i za sprzęt).

### **Bezpieczeństwo w sieci**

Przeważająca część użytkowników TIK zupełnie nie zdaje sobie sprawy z zagrożeń, jakie na nich czyhają, jeśli nie zostają zachowane zasady bezpieczeństwa. Powinien znać je każdy, gdyż środowisko informacyjne otacza nas zewsząd i nie jest to tylko komputer w szkole czy w domu. Każdy użytkownik internetu, telefonu komórkowego, nawigacji satelitarnej, karty bankomatowej i wielu innych urządzeń zawierających układy elektroniczne, jest źródłem danych o sobie i może stać się celem dla kogoś, kto chce je przechwycić.

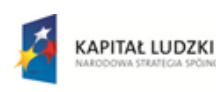

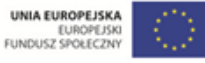

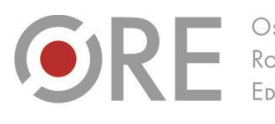

Aleje Ujazdowskie 28 00-478 Warszawo tel. 22 345 37 00 fax 22 345 37 70

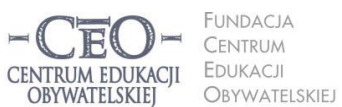

ul. Noakowskiego 10/1 00-666 Warszo el. 22 875 85 40 fax 22 875 85 40 w. 102 o.org.pl

**<sup>13</sup> 13**

Wdrożenie podstawy programowej kształcenia ogólnego w przedszkolach i szkołach

Niebezpieczne jest użytkowanie internetu bez szyfrowania SSL (sposób przesyłania danych, który pozwala na zachowanie poufności transmisji). Jeśli komunikacja odbywa się bez szyfrowania danych, są one potencjalnie dostępne dla innych użytkowników sieci, co oznacza, że mogą oni w niezauważalny dla nas sposób odczytać to, co my czytamy lub piszemy. Na drodze od naszego komputera do celu przesyłania informacji, jest wiele innych urządzeń: routery czy serwery sieci lokalnej i dostawców usług internetowych. Dane, które przesyłamy, mogą być z łatwością rozpoznane przez oprogramowanie analizujące ruch sieciowy. Jeśli połączymy się z internetem bez szyfrowania danych, każdy może mieć dostęp do naszych haseł, czytać maile, czaty, sms-y, przechwycić zdjęcia. Każda przeglądarka internetowa w momencie jej uruchomienia przesyła dane kompleksowe (w tym numer IP komputera), na podstawie których można zidentyfikować źródło przekazu. Można skutecznie zabezpieczyć się przed przejmowaniem danych, stosując szyfrowanie SSL oraz odpowiednio zmieniając ustawienia prywatności w przeglądarce internetowej, na portalach społecznościowych, poczcie, kontach osobistych i serwisach, których jesteś użytkownikiem. **Nigdy nie pozwalaj na zapamiętywanie haseł do twoich kont i serwisów, ponieważ każdy, kto skorzysta z twojego komputera, będzie miał do nich dostęp i będzie mógł ich użyć bez twojej wiedzy.**

Nie sposób opisać w krótkim materiale wszystkich zagadnień związanych z bezpieczeństwem i ochroną danych w sieci. W internecie ma miejsce nie tylko nieuczciwa działalność handlowa prowadzona przez pospolitych naciągaczy, lecz także działalność przestępcza (handel artykułami zabronionymi, pornografia, usługi nielegalne itp.). Trzeba mieć świadomość tych zagrożeń, tym bardziej, że pracujemy z młodymi ludźmi, którzy nie zdają sobie sprawy, na co mogą się narazić, gdy nierozsądnie korzystają z komunikacji za pomocą TIK. Uświadomienie im tego oraz uczenie bezpiecznego korzystania z TIK jest zadaniem nauczycieli. Żeby być w tym skutecznym w, koniecznie przeczytaj materiały, których autorami są eksperci – Grzegorz Prujszczyk i Kamil Śliwowski. Publikacje te udostępnione są na licencji Creative Commons – Uznanie Autorstwa – Na Tych Samych Warunkach 3.0 PL, co oznacza, że można z nich korzystać z podaniem nazwiska autora. Znajdziesz je na stronie *Szkoły z [klasą 2.0](http://www.ceo.org.pl/pl/szkolazklasa2zero)*:

1. *Bezpieczeństwo informacyjne w serwisach WEB 2.0*

<http://www.ceo.org.pl/sites/default/files/SZK20/davBinary/bezpieczenstwo.pdf>

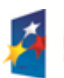

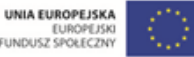

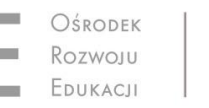

.<br>Aleje Ujazdowskie 28 00-478 Warszawo tel. 22 345 37 00 fax 22 345 37 70

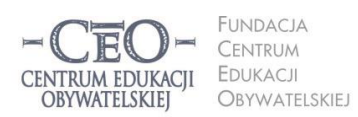

ul. Noakowskiego 10/1 00-666 Warszo JU-000 warszawa<br>el. 22 875 85 40 fax 22 875 85 40 w. 102 o.org.pl

Wdrożenie podstawy programowej kształcenia ogólnego w przedszkolach i szkołach

#### 2. *Browsing: "Wirtualne" zagrożenia*

### [www.ceo.org.pl/sites/default/files/SZK20/davBinary/browsing.pdf](http://www.ceo.org.pl/sites/default/files/SZK20/davBinary/browsing.pdf)

Warto zapoznać się również z innymi materiałami zamieszczonymi na stronach *[Szkoły z klasą](http://www.ceo.org.pl/pl/szkolazklasa2zero)  [2.0](http://www.ceo.org.pl/pl/szkolazklasa2zero)*. Dwa wyżej wymienione teksty potraktuj jednak jako obowiązkowe.

Mnóstwo materiałów oraz informacji o szkoleniach na temat bezpieczeństwa w sieci znajdziesz na stronie Fundacji Dzieci Niczyje, która prowadzi program [Dziecko w sieci.](http://dzieckowsieci.fdn.pl/)

Warto skorzystać również z zasobów Fundacji Panoptykon i jej [Cyfrowej wyprawki](http://cyfrowa-wyprawka.org/)

### **Prawo autorskie w internecie. Utwory i licencje**

Podobnie jak korzystanie z rzeczy materialnych należących do innych osób wymaga zgody właściciela, tak również w przestrzeni dóbr niematerialnych, do której należą przedmioty własności intelektualnej, obowiązuje system reguł, których należy przestrzegać, aby nie naruszać praw innych osób, a także by zabezpieczyć własne interesy majątkowe i osobiste. Prawo autorskie uznawane jest często za zbiór skomplikowanych zasad oderwanych od życia codziennego, które dotyczą jedynie artystów przez wielkie "A" i twórców przez wielkie "T". Okazuje się jednak, że poruszając się w przestrzeni internetu, przebywamy w świecie przedmiotów prawa autorskiego, a sami — czasami całkowicie nieświadomie — stajemy się twórcami.

Zgodnie z obowiązującym prawem **twórcą** może być każda osoba fizyczna, niezależnie od tego, czy posiada wykształcenie artystyczne, jest dorosłym czy dzieckiem, tworzy świadomie czy przypadkowo. **O byciu twórcą decyduje fakt stworzenia utworu**. Jeżeli w proces twórczy zaangażowany jest zespół osób, możemy mówić o zjawisku współtwórczości. Osoba prawna (czyli np. firma, fundacja, szkoła) nie może być twórcą, jednak zdarza się, że dysponuje wyłącznym prawem autorskim majątkowym, np. w określonych sytuacjach pracodawca nabywa prawa majątkowe do utworów stworzonych przez pracownika. Nie oznacza to jednak, że sam staje się jego twórcą.

KAPITAŁ LUDZKI

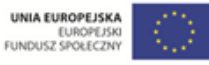

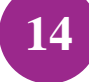

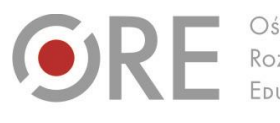

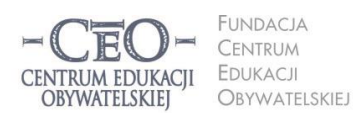

ul. Noakowskiego 10/1 00-666 Warszo el. 22 875 85 40 fax 22 875 85 40 w. 102 o.org.pl

Wdrożenie podstawy programowej kształcenia ogólnego w przedszkolach i szkołach

Aleje Ujazdowskie 28

 $00-478$  Warszawc

tel. 22 345 37 00

fax 22 345 37 70

v ore edu pl

Przejawy działalności twórczej chronione są prawem międzynarodowym, a także zajmują coraz ważniejszą pozycję w procesie integracji europejskiej. W naszym kraju zasady korzystania z utworów i innych przejawów działalności twórczej reguluje między innymi ustawa **z dnia 4 lutego 1994 r. o prawie autorskim i prawach pokrewnych** dostępna w Internetowym Systemie Aktów Prawnych pod adresem [http://isap.sejm.gov.pl/DetailsServlet?id=WDU19940240083.](http://isap.sejm.gov.pl/DetailsServlet?id=WDU19940240083/)

Zgodnie z nią za **utwór** należy uznać każdy przejaw działalności **twórczej** człowieka o **indywidualnym** charakterze, **ustalony** w jakiejkolwiek postaci, **niezależnie od wartości, przeznaczenia i sposobu** wyrażenia. Dzieło takie nie musi mieć postaci ukończonej, nie wymaga się również spełnienia żadnych formalności, rejestracji itd. Polski ustawodawca stworzył katalog, w którym wymienia np. utwory wyrażone słowem, symbolami matematycznymi, znakami graficznymi (literackie, publicystyczne, naukowe, kartograficzne oraz programy komputerowe), plastyczne, fotograficzne i muzyczne.

Znacząca część zasobów dostępnych w Internecie opatrzona jest także znakiem © – *copyright*, **co oznacza, że po odnalezieniu ich za pomocą wyszukiwarki, możesz je tylko przeczytać, obejrzeć lub wysłuchać.** Nie wystarczy jednak sprawdzić, czy materiał opatrzony jest tym symbolem, gdyż zgodnie z Konwencją berneńską o ochronie dzieł literackich i artystycznych, do której przystąpiło już ponad 160 państw, **samo utworzenie** dzieła jest wystarczające do ustanowienia prawa autorskiego.

Twórca ma prawo do ochrony więzi z utworem<sup>5</sup>. Zasada ta realizowana jest w:

- 1. Nieograniczonych w czasie **prawach autorskich osobistych**, np. prawie do oznaczania utworu własnym nazwiskiem lub pozostania anonimowym. Prawo osobiste do utworu jest niezbywalne, nie da się go nikomu przekazać ani się go zrzec, można jedynie zobowiązać się do niewykonywania go, co powinno być wyraźnie ujęte w umowie.
- 2. Ograniczonych w czasie **prawach autorskich majątkowych**, czyli prawie do korzystania z utworu i rozporządzania nim, a także do pobierania wynagrodzenia za

 $^5$  Warto zaznaczyć, że pojecia "więzi" nie należy łączyć z nastawieniem psychicznym twórcy do utworu. Może on z utworem się nie utożsamiać, "nie przyznawać się" do niego, co nie zmienia faktu, że nadal więź istnieje i jest chroniona.

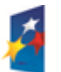

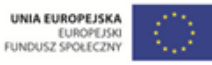

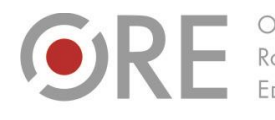

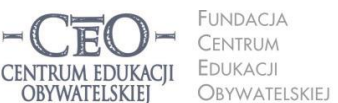

ul. Noakowskiego 10/1 00-666 Warszawa<br>tel. 22 875 85 40 fax 22 875 85 40 w. 102 bo.org.pl

Wdrożenie podstawy programowej kształcenia ogólnego w przedszkolach i szkołach

.<br>Aleje Ujazdowskie 28

00-478 Warszawa

tel. 22 345 37 00

fax 22 345 37 70

v ore edu pl

korzystanie z utworu. Prawo autorskie majątkowe można dziedziczyć, przenosić na inne osoby fizyczne lub prawne albo poprzez udzielenie licencji zezwolić innym na korzystanie z utworu, samemu zachowując do niego prawo.

Prawa twórcy nie mogą być chronione w sposób absolutny. Interes społeczny wymaga bowiem zastosowania środków, które umożliwią przeciętnemu obywatelowi korzystanie z dorobku artystycznego i naukowego, a także będą wspierać rozwój edukacji. Instrumentem, który otwiera świat chronionych prawnie zasobów dostępnych w internecie jest system licencji **Creative Commons (CC)**. Pozwalają one określić warunki, na których inni mogą korzystać z prawa do kopiowania utworu, do tworzenia na jego podstawie kolejnych utworów (tzw. utworów zależnych), prawa do rozpowszechniania utworu lub uzyskiwania korzyści majątkowej z jego eksploatacji. Zasada "wszelkie prawa zastrzeżone" zostaje zastąpiona zasadą "pewne prawa zastrzeżone". Szacuje się, że na licencjach CC udostępnia się obecnie co najmniej 100 milionów utworów $^6$ .

Więcej na temat licencji CC możesz dowiedzieć się z przystępnego opracowania zamieszczonego na stronie Koalicji Otwartej Edukacji i udostępnionego na licencji Creative Commons Uznanie Autorstwa (CC BY)[: http://koed.org.pl/otwartosc/podstawy-prawa-autorskiego.](http://koed.org.pl/otwartosc/podstawy-prawa-autorskiego/)

<sup>6</sup> Dane pochodzą ze strony internetowej: [http://blogiceo.nq.pl/nauczycieldlaucznia/uczymy-sie/creative-commons](http://blogiceo.nq.pl/nauczycieldlaucznia/uczymy-sie/creative-commons/).

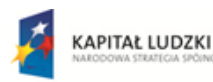

<u>.</u>

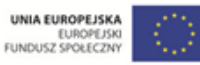

Projekt współfinansowany przez Unię Europejską w ramach Europejskiego Funduszu Społecznego

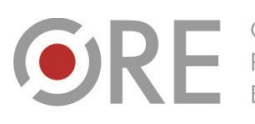

OŚRODEK Rozwoju FDUKACH

Aleje Ujazdowskie 28 Aleje Ojdzdowskie<br>00-478 Warszawa<br>tel. 22 345 37 00<br>fax 22 345 37 70 xx 040 077

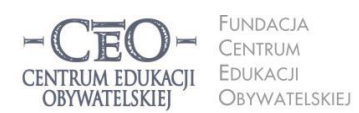

ul. Noakowskiego 10/1 00-666 Warszawa<br>tel. 22 875 85 40 fax 22 875 85 40 w. 102 bo.org.pl

Wdrożenie podstawy programowej kształcenia ogólnego w przedszkolach i szkołach

# **Warunki licencji<sup>7</sup>**

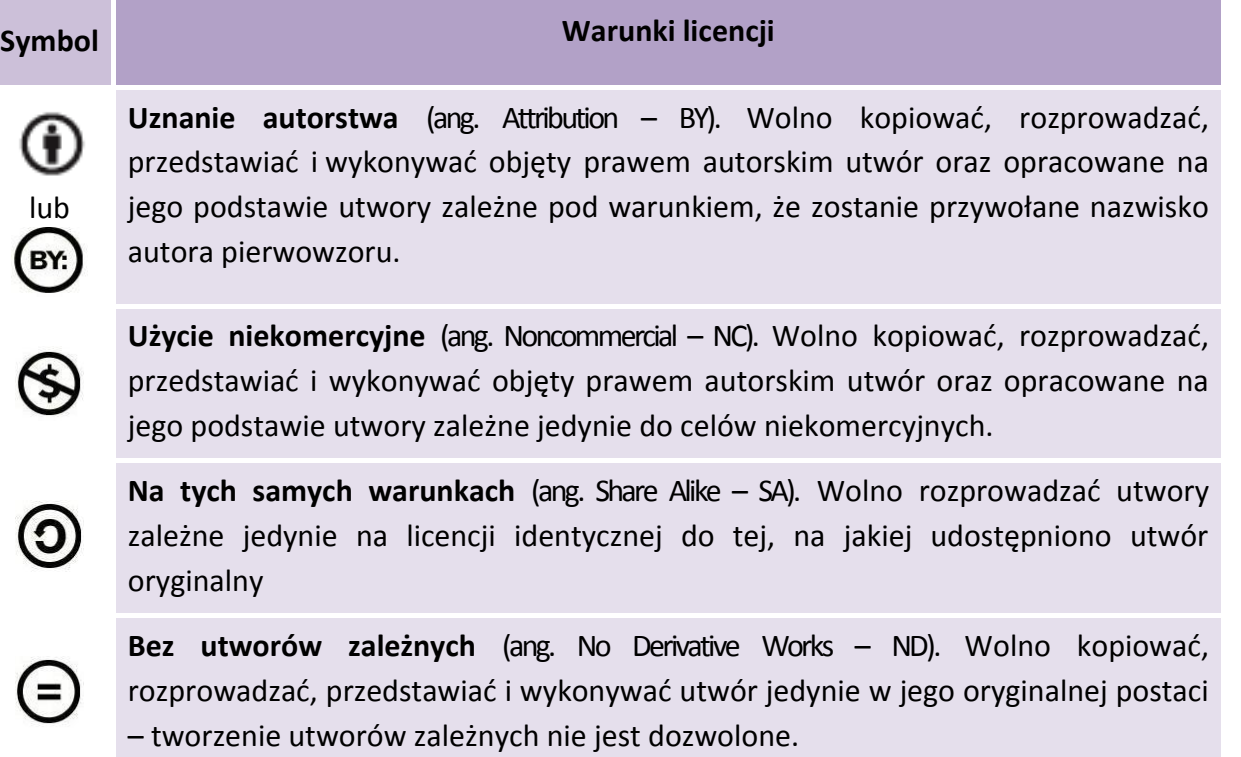

Zestaw tych warunków tworzy 6 różnych licencji Creative Commons, o różnych stopniach "otwartości". Publikując w sieci własne utwory, możesz posłużyć się jedną z licencji CC. Przy doborze odpowiedniej licencji do materiałów tworzonych przez Ciebie pomocny jest schemat dostępny pod adresem: http:/[/creativecommons.pl/2012/09/jaka-licencje-wybrac-plakat.](http://creativecommons.pl/2012/09/jaka-licencje-wybrac-plakat/)

Aby sprawdzić licencję publikacji internetowej, wystarczy dotrzeć do informacji wyrażonej tekstem lub symbolami i uwidocznionej na stronie www.

<sup>&</sup>lt;sup>7</sup> Tabele dotyczące licencji pochodzą z opracowania udostępnionego na licencji CC-BY-SA 3.0 przez Koalicję Otwartej Edukacji: K. Grodecka, K. Śliwowski, *Przewodnik po Otwartych Zasobach Edukacyjnych.* Źródło: [koed.org.pl/wp-content/uploads/2012/03/OZE\\_przewodnik\\_v4.pdf](http://koed.org.pl/wp-content/uploads/2012/03/OZE_przewodnik_v4.pdf)

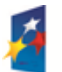

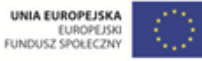

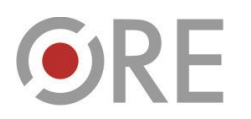

OŚRODEK Rozwoju<br>Edukacji

Aleje Ujazdowskie 28<br>00-478 Warszawa<br>tel. 22 345 37 00<br>fax 22 345 37 70<br>www.ore.edu.pl

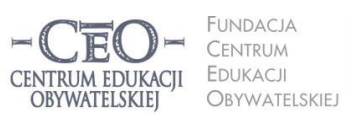

ul. Noakowskiego 10/1<br>00-666 Warszawa<br>tel. 22 875 85 40<br>fax 22 875 85 40 w. 102 ceo@ceo.org.pl I

Wdrożenie podstawy programowej kształcenia ogólnego w przedszkolach i szkołach

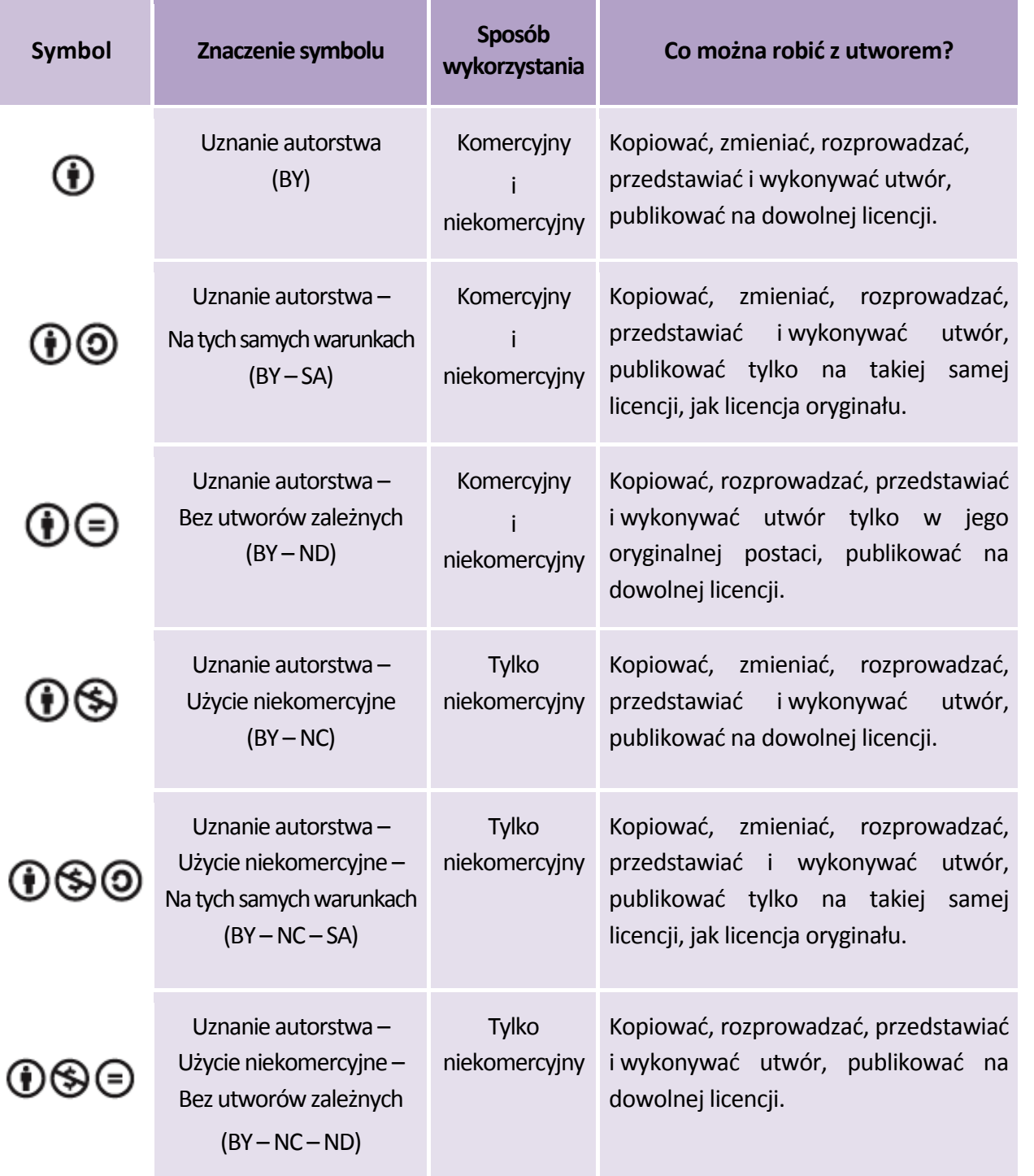

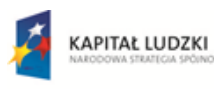

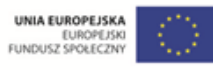

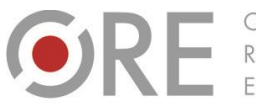

OŚRODEK Rozwoju FDUKACL

Aleje Ujazdowskie 28 00-478 Warszawo tel. 22 345 37 00 fax 22 345 37 70 www.ore.edu.pl

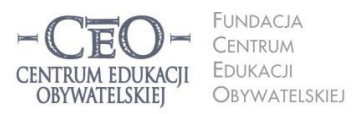

ul. Noakowskiego 10/1 00-666 Warszawa<br>tel. 22 875 85 40 fax 22 875 85 40 w. 102 @ceo.org.pl

Wdrożenie podstawy programowej kształcenia ogólnego w przedszkolach i szkołach

Polecamy także:

- 1. Plakat o licencjach CC opracowany w komiksowy sposób przez grafika i plakacistę Piotra Chuchlę: [http://creativecommons.pl/2012/06/plakat-o-licencjach-cc](http://creativecommons.pl/2012/06/plakat-o-licencjach-cc/)
- 2. Poradnik *Nie bądź piratem, dziel się ze światem*: [http://koed.org.pl/wp-content/uploads/2012/01/Grafika\\_Komiks\\_CC.pdf](http://koed.org.pl/wp-content/uploads/2012/01/Grafika_Komiks_CC.pdf)

# **Jak sprawdzić licencję publikacji internetowej?**

Zasoby umieszczane są na stronach internetowych na określonych licencjach. Rodzaj licencji uwidoczniony jest zazwyczaj na dole strony www. Informacje te przedstawione są za pomocą tekstu i symboli. Poniżej kilka przykładów:

### **Strona Centrum Edukacji Obywatelskiej:**

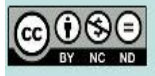

O ile nie jest to stwierdzone inaczej, prawa do materiałów na stronie posiada Centrum Edukacji Obywatelskiej, a teksty są dostępne na licencji Creative Commons Uznanie autorstwa-Użycie niekomercyjne-Bez utworów zależnych 3.0 Polska. Licencja nie obejmuje zdjęć, filmów i materiałów graficznych. Pewne prawa zastrzeżone na rzecz autorów poszczególnych treści.

### Źródło: [http://www.ceo.org.pl](http://www.ceo.org.pl/)

#### **Strona Ośrodka Rozwoju Edukacji:**

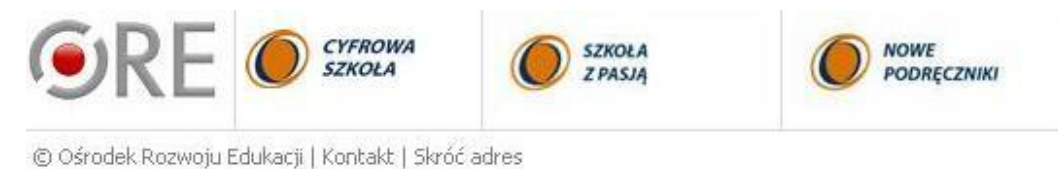

### Źródło: [http://www.ore.edu.pl](http://www.ore.edu.pl/)

### **Strona Koalicji Otwartej Edukacji:**

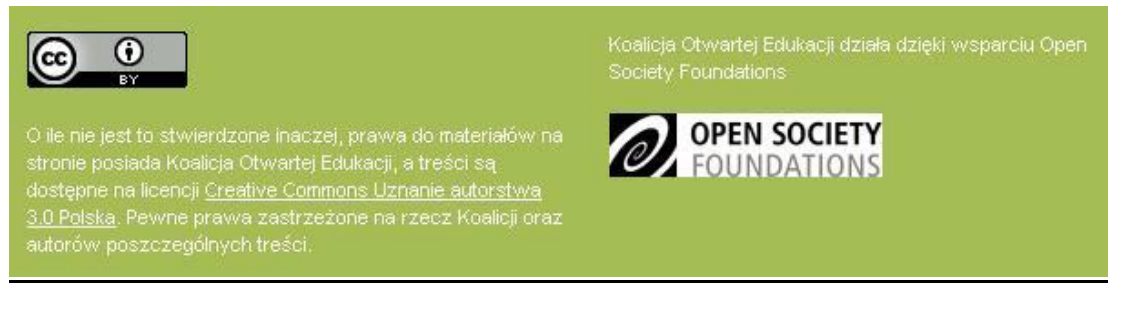

### Źródło: [http://koed.org.pl](http://koed.org.pl/)

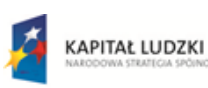

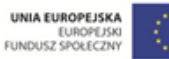

**<sup>19</sup> 19**

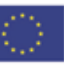

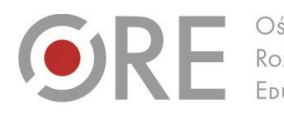

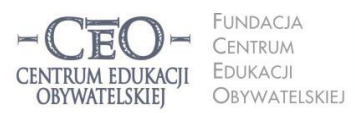

ul. Noakowskiego 10/1 00-666 Warszo el. 22 875 85 40 fax 22 875 85 40 w. 102 bo.org.pl

Wdrożenie podstawy programowej kształcenia ogólnego w przedszkolach i szkołach

Aleje Ujazdowskie 28

 $00-478$  Warszawc

tel. 22 345 37 00

fax 22 345 37 70

v ore edu pl

Nauczyciele i uczniowie często przygotowują materiały dydaktyczne z wykorzystaniem grafiki pochodzącej z internetu. Jeśli nie upewnią się, czy jest to legalne, może się okazać, że łamią prawo autorskie. Do sprawdzenia, skąd pochodzi plik źródłowy i na jakich warunkach możesz go użyć na przykład w prezentacji PowerPoint, przydatna jest wyszukiwarka Tin Eye [\(www.tineye.com](http://www.tineye.com/)). Wystarczy otworzyć stronę przeglądarki, załadować do niej z dysku komputera plik graficzny, który chcemy sprawdzić i poczekać na wyniki.

#### **Ochrona wizerunku w internecie**

Korzystanie z internetu związane z działalnością edukacyjną często dotyka sfery ochrony danych osobowych, w tym ochrony wizerunku. Zamieszczając w sieci fotografie osób i przedmiotów, pamiętajmy, że:

- 1. Publikacja zdjęcia nawet bez podpisywania osoby na nim umieszczonej co do zasady wymaga zgody uprawnionego, a w przypadku osoby małoletniej – zgody jej przedstawiciela ustawowego. Analogicznie reguła ta dotyczy filmu, rysunku, czy nagrania z konkretną osobą<sup>8</sup>.
- 2. Nie jest konieczna zgoda na rozpowszechnianie, gdy za wykonanie wizerunku osoba otrzymała zapłatę, gdy wizerunek dotyczy osoby powszechnie znanej oraz gdy osoba, której wizerunek jest uwidoczniony stanowi jedynie szczegół większej całości (krajobrazu, zgromadzenia, imprezy masowej). W praktyce oznacza to, że np. na szkolnej stronie internetowej możemy umieszczać zdjęcia z wycieczek klasowych czy uroczystości szkolnych bez zgody uprawnionych osób jedynie wtedy, gdy ich wizerunek stanowi element przypadkowy lub dodatkowy przedstawionej całości, tzn. w razie usunięcia wizerunku nie zmieniłby się przedmiot i charakter przedstawienia. Przy publikowaniu np. zdjęć z wycieczek szkolnych może pojawić się wątpliwość, czy dozwolone jest fotografowanie obiektów rozumianych przez prawo autorskie jako utwory (m.in. pomniki, fontanny, rzeźby, architekturę). Zgodnie z ustawą o prawie autorskim wolno rozpowszechniać utwory wystawione na stałe na ogólnie dostępnych drogach, ulicach, placach lub w ogrodach, jednakże nie do tego samego użytku. W praktyce oznacza to, że np. fotografując pomnik wystawiony na widok publiczny w parku, działamy w granicach

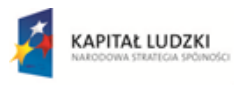

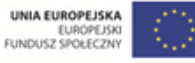

 $<sup>8</sup>$  art. 81 pr. aut.</sup>

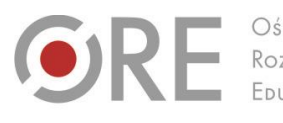

.<br>Aleje Ujazdowskie 28  $00-478$  Warszawc tel. 22 345 37 00 fax 22 345 37 70 ore edu pl

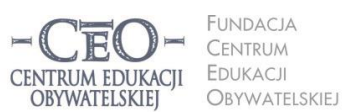

ul. Noakowskiego 10/1 00-666 Warszawa<br>tel. 22 875 85 40 fax 22 875 85 40 w. 102 o.org.pl

Wdrożenie podstawy programowej kształcenia ogólnego w przedszkolach i szkołach

prawa. Dopiero wykonując kopię takiego pomnika i umieszczając ją w innym miejscu bez zgody autora dzieła, naruszamy prawo autorskie twórcy<sup>9</sup>.

#### **Legalne oprogramowanie**

# **Jak pozyskiwać aplikacje przydatne w uczeniu się? 10**

W internecie można znaleźć wiele bardzo użytecznych programów, z których możemy korzystać bez nabywania płatnej licencji. Na **licencji freeware** udostępniane jest oprogramowanie całkowicie darmowe, które może być objęte ochroną praw autorskich lub nie. **Licencja shareware** zezwala na bezpłatne korzystanie z oprogramowania przez okres próbny (zazwyczaj od 1 do 3 miesięcy), co ma zachęcić użytkownika do kupna oprogramowania.

Możesz pobrać te programy z różnych stron internetowych, zapisać je na dysku komputera, a potem zainstalować i używać stale lub czasowo.

- [www.pobieralnia.pl](http://www.pobieralnia.pl/)
- [www.dobreprogramy.pl](http://www.dobreprogramy.pl/)
- [www.darmoweprogramy.org](http://www.darmoweprogramy.org/)
- [www.softmania.pl](http://www.softmania.pl/)

Na stronach internetowych można znaleźć wiele programów, które wspierają uczenie się różnych przedmiotów. Zainteresowany tym nauczyciel może wyszukać takie, z których można korzystać tylko on-line lub które trzeba zainstalować na dysku komputera. Niektóre są dostępne w wersjach przenośnych (*portable*) i nie wymagają instalacji. Należy jednak zawsze sprawdzić warunki licencji, by mieć pewność, że wykorzystujemy go legalnie.

<sup>10</sup> Fragment materiału kursu CEO *Technologie informacyjne i komunikacyjne w pracy nauczyciela* z programu Nauczycielska Akademia Internetowa N@I.

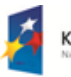

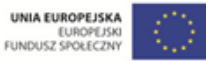

<sup>&</sup>lt;sup>9</sup> Więcej o dozwolonym użytku publicznym w kulturze: [http://prawokultury.pl/publikacje/dozwolony-uzytek-publiczny](http://prawokultury.pl/publikacje/dozwolony-uzytek-publiczny/), <http://e-pik.prawodlapraktykow.pl/aktualnosci/2012/11/dozwolony-uzytek-chronionych-utworow-w-instytucjach-kultury>

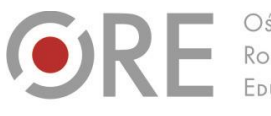

OŚRODEK Rozwoju FDUKACL

**FUNDACJA** CENTRUM **EDUKACJI** CENTRUM EDUKACII OBYWATELSKIEJ Obywatelskiej

ul. Noakowskiego 10/1 00-666 Warszawa<br>tel. 22 875 85 40 fax 22 875 85 40 w. 102 bo.org.pl

Wdrożenie podstawy programowej kształcenia ogólnego w przedszkolach i szkołach

Aleje Ujazdowskie 28

00-478 Warszawa

tel. 22 345 37 00

fax 22 345 37 70

www.ore.edu.pl

Nauczyciel powinien dokładnie zapoznać się z programem, zanim podejmie decyzję o poleceniu go uczniom.

 [http://www.idg.pl/ftp/kategoria/pc\\_2088/edukacja.html](http://www.idg.pl/ftp/kategoria/pc_2088/edukacja.html) – ponad 200 programów do nauczania różnych przedmiotów oraz prowadzenia zajęć pozalekcyjnych.

**UWAGA:** Podczas instalowania programu z podanej wyżej biblioteki można przez nieuwagę zainstalować niechciane oprogramowanie, które zmienia stronę startową w przeglądarce. Aby tego uniknąć należy odznaczyć zaznaczenie "Ustaw stronę startową na v9.com" i kliknąć "**Dalej**".

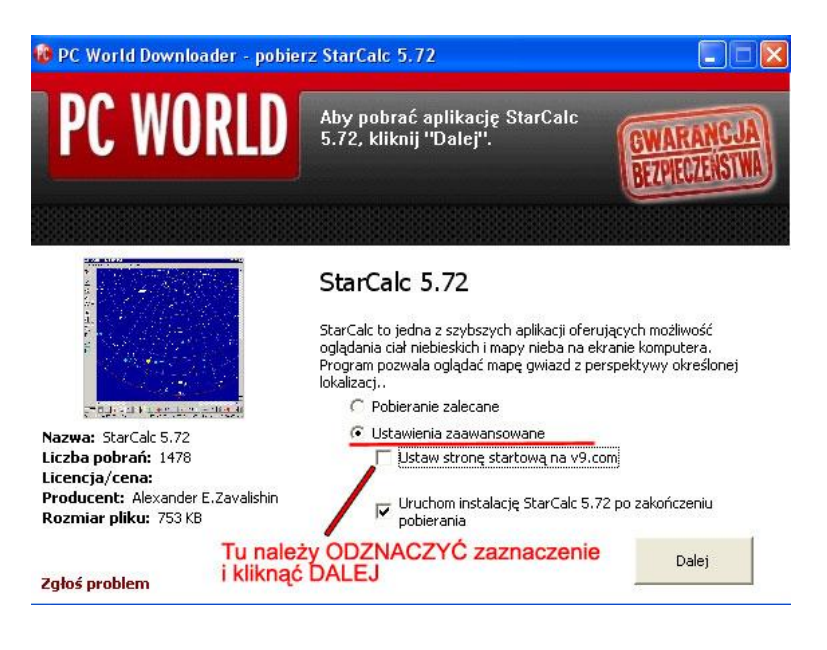

- http://www.tylkoprogramy.pl/ lewe nauka.php programy do nauki wszystkich przedmiotów ogólnokształcących na różnych poziomach edukacji, także dla najmłodszych dzieci (kategoria "inne")
- <http://www.dobreprogramy.pl/Edukacja-i-Nauka,Windows,10.html> kolejna porcja ponad stu aplikacji, w tym narzędzia dla logopedy, bibliotekarza czy wychowawcy klasy, a także testy, słowniki, wiedza o ruchu drogowym i mnóstwo programów edukacyjnych dla dzieci na poziomie przedszkola oraz klas I-III.

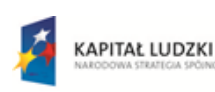

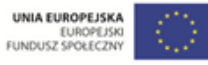

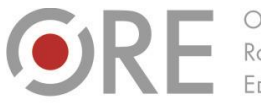

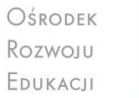

.<br>Aleje Ujazdowskie 28 00-478 Warszawo tel. 22 345 37 00 fax 22 345 37 70 ore edu pl

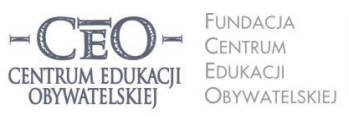

ul. Noakowskiego 10/1 00-666 Warszawa<br>tel. 22 875 85 40 fax 22 875 85 40 w. 102 bo.org.pl

Wdrożenie podstawy programowej kształcenia ogólnego w przedszkolach i szkołach

Zachęcamy także do samodzielnego poszukiwania użytecznych programów. W sytuacji, gdy uczenie się przychodzi uczniom z trudem, warto wykorzystać każdą możliwość, aby zachęcić ich do nauki. Komputer i internet mogą okazać się twoimi sprzymierzeńcami w tej sprawie.

#### **Powodzenia!**

# **O Autorce**

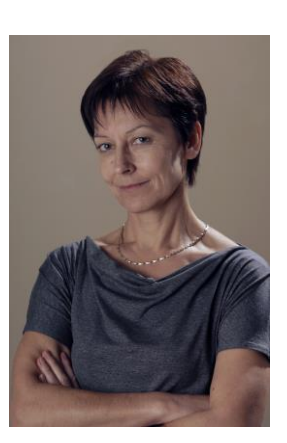

**Małgorzata Ostrowska** – nauczycielka biologii i wychowania fizycznego w gimnazjum i liceum ogólnokształcącym. Od wielu lat współpracuje z CEO jako kierowniczka i mentorka w kursach internetowych oraz autorka materiałów dydaktycznych. Jest trenerką w programie *Szkoła ucząca się*, prowadzi warsztaty dla rad pedagogicznych. Szczególnie zaangażowana jest w programach CEO *Nauczycielska Akademia Internetowa*, *Akademia uczniowska* i *Aktywna edukacja*. Interesuje się psychologią i ekorozwojem, a jako formy relaksu preferuje narty, pływanie, jogging, siatkówkę i turystykę górską.

#### **Pewne prawa zastrzeżone**

O ile nie zaznaczono inaczej, materiały prezentowane w kursach *Aktywnej edukacji* możesz kopiować, zmieniać oraz nieodpłatnie rozpowszechniać i prezentować w całości lub fragmentach pod warunkiem podania źródła, oznaczenia autora oraz instytucji sprawczej (Centrum Edukacji Obywatelskiej), a także zaznaczenia, że materiał powstał przy wsparciu finansowym Unii Europejskiej w ramach projektu "Wdrożenie podstawy programowej kształcenia ogólnego w przedszkolach i szkołach".

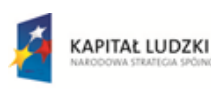

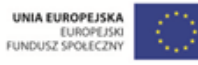